# CONSTELLIO®

Supprimer des documents en lot via la sélection

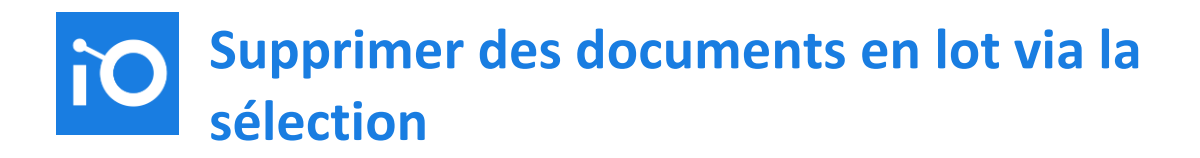

### **Section réservée au demandant**

#### Contexte de la demande Jira

Le menu *Sélection* permet à un utilisateur d'effectuer une action en lot sur des documents qui ont été présélectionnés à la recherche ou dans la fiche dossier.

Il serait pertinent et plus efficace d'ajouter la fonctionnalité *Supprimer* dans la sélection au lieu du menu Favoris.

Besoin(s) exprimé(s)

Pouvoir supprimer plusieurs documents à la fois via la sélection

#### But de la fonctionnalité

 Permettre à un utilisateur de cliquer sur un bouton *Supprimer* à partir de la fenêtre 'Actions sur la sélection'.

Informations relatives à la demande

1. Exigences fonctionnelles à respecter N/A

2. Représentation de la fonctionnalité dans l'interface (maquette)

## **Supprimer des documents en lot via la sélection**

#### Actions sur la sélection – Ajout du bouton *Supprimer*

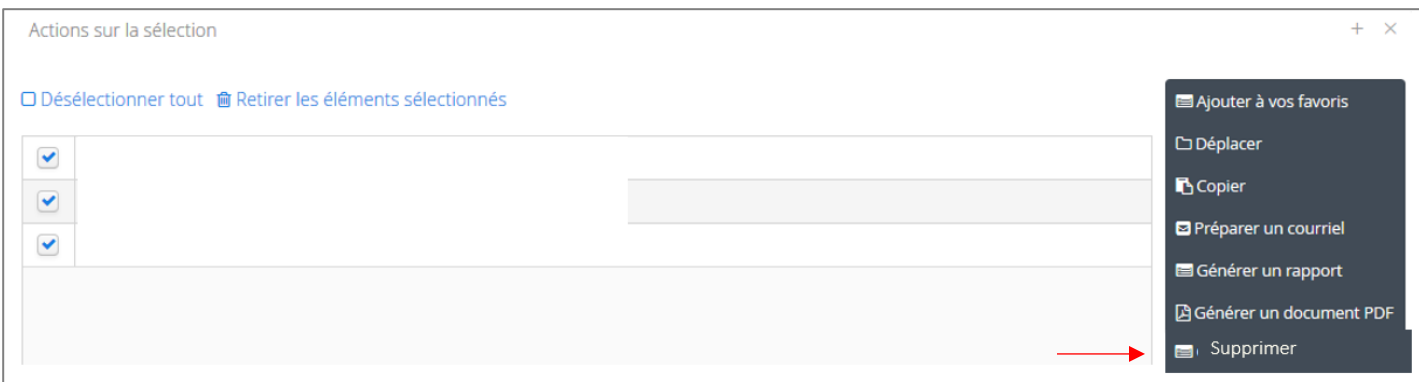

#### 3. Proposition de tests de validation

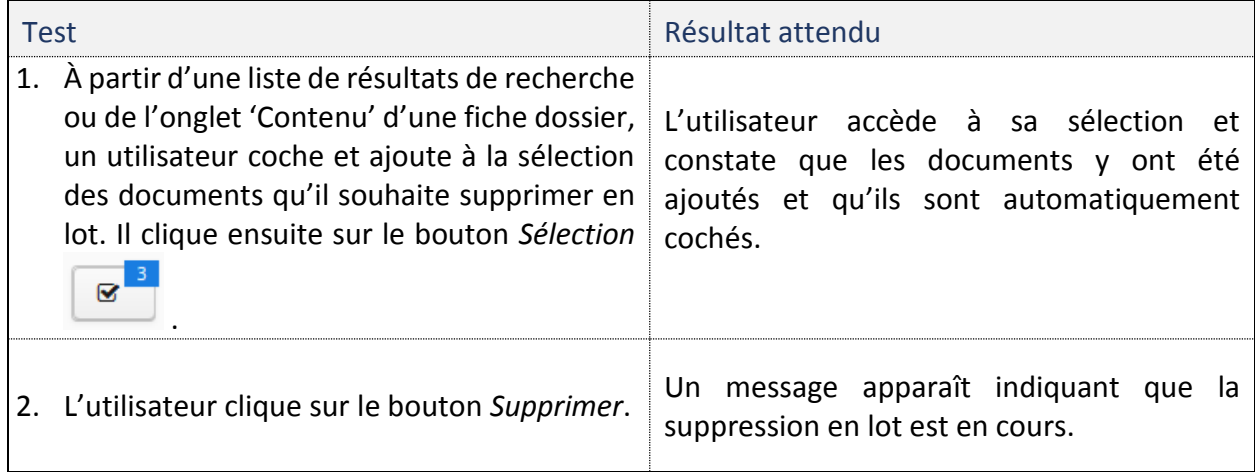

#### **Important**

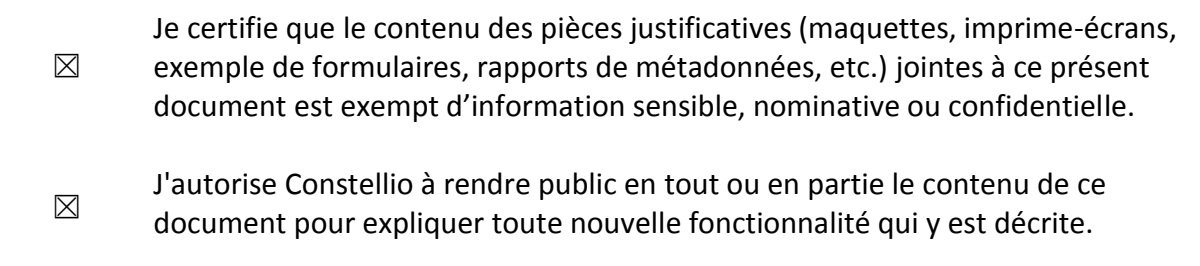

## **Supprimer des documents en lot via la sélection**

## **Section réservée aux développeurs (Constellio)**

#### Analyse de la demande (Développeurs Constellio)

- 4. Développeur(s) responsable(s)
	- [Nom du développeur A]
	- [Nom du développeur B]
	- [Nom du développeur C]
- 5. Description des changements requis
- 6. Estimation des efforts

#### Limitations logiques ou fonctionnelles